## **Adobe Photoshop Cc 2014 Download 64 Bit HOT!**

Cracking Adobe Photoshop is fairly simple if you already have the software installed on your computer. First, you'll need to download a keygen. A keygen is a program that will generate a valid serial number for you, so that you can activate the full version of the software without having to pay for it. To crack the software, you'll need to have your computer connected to the Internet and some knowledge about the software. After this, you'll need to download the keygen file and run it. Once the keygen runs, you will have a valid serial number. Now, you need to launch Adobe Photoshop and enter the serial number to unlock the software. Once the software is activated, you can start using it.

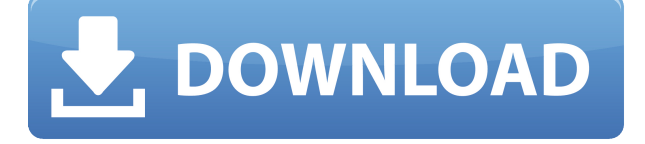

thank you for the comprehensive review. 5 stars for me. I used libre fonts on APL and it didn't work too well, so I decided to move to Adobe Live Type to get a clean "cut" look for the design. But I found that Live Type doesn't really work that well with APL fonts. Even after setting the type shapes to the most minimalist possible, the fonts the Live Type produced were not good, even with settings on maximum. After reading this review, I learned that it is a problem with the Live Type engine and not the font you chose. For a consistent, well-designed digital print project, Adobe Live Type is the way to go. Thanks for the very thorough review. I use Photoshop everyday. It's my preferred tool for photo manipulation because it is so easy to get it to do what I want. I use the features in the "Developer" window most, such as cropping, resizing, and vectorizing. Thanks for the heads up on the compatibility issues for MacOS Sierra. I'll be sure to keep that info handy for future reference. I don't use Photoshop every day, but I like to set aside one day each month when I dive into it and figure out something new. I have been using Photoshop CS6 for several months now and I have to say that it has been very valuable to my business. It's quite inexpensive, especially with the yearly subscription included. The Adobe Photoshop manual got bigger and hence harder to read, but there are actually fewer thumbnail-adorned dialog buttons in the works. The program really gets along nicely these days, with only small changes to some areas of the user interface. The options for editing Get Creative Cloud photos have been tweaked, yet again, and there is now a large button giving quick access to the recent images you have edited. But with all the changes, buttons are less essential than in previous versions as the action buttons and dialogs are still there, whether the buttons work or not. You just have to learn which buttons work in what places, where they bear their brunt.

**Photoshop 2021 (Version 22.0.1)With Activation Code With Key For Windows**

## **X64 {{ latest updaTe }} 2022**

Audio Editing: Use the Audio Editor to bring music to life and add effects. There are 6 different effects that you can choose from. From high-pass, high-reverb, and low-pass filtering to plus and subtraction. **Adobe Photoshop Elements:** This program is perfect for beginners. If you're just starting off with Adobe Photoshop, this program will provide a great introduction to the basic editing and graphic creating. With this, you can edit photos, share photos, create and print greeting cards, eBooks, and more. **Encoding:** A program specifically designed to create Web pages with a familiar interface. Creating Web pages with the tools afforded by Adobe Photoshop Elements makes the process much easier and faster. Using this program, you can select and insert images, describe the appearance, and then view the result in the web browser. You also have the ability to add and arrange text. Filters: Millions of free textures, illustrations, and patterns that you can add to the final image. Choose from real-world settings like bricks, wood, sky, and clay, or you can create your own. You can use the image as-is, or you can add your own image on top of it. Heights: This tool lets the user transform the image in the horizontal or vertical direction. Enter the number of pixels and the tool will transform the graphic accordingly, while maintaining the proportions. A&E: You could suggest a couple of the best print options that would create something that looks good year in and year out. It's not just about creating a minimum degree of work to finish a client's project. It's also about showing a little more thought and research into the project. It's about putting in an extra measure of time to create work that looks polished. It's also about not having to keep your tired muscles trained by creating work that looks fresh, and pretty. e3d0a04c9c

## **Download Photoshop 2021 (Version 22.0.1)Torrent For PC 2022**

BuiltWith is a developer-friendly web service that ranks websites based on where they are hosted and other technical details. Its reader-friendly API makes it easy for developers to integrate it with their applications. Nothing is better than Adobe Photoshop Elements to edit your photos. This slimmed down version of Photoshop will keep your data secure and will allow you to organize your photos in folders to protect them from malicious. It also comes with the Adobe Bridge, a photo management application that lets you tag your images, display them in a slideshow, and rate them. All this is coupled with an advanced selection tool that lets you paint precise selections, crop out unwanted parts of your photos, and easily edit different areas of the frame, and much more. Adobe Photoshop is a megapixel graphics editing software used to edit, design, enhance, and later on print publications, movies, music, and pictures. Photoshop boosts the picture quality with more control over the photo editing process. It is the best when it comes to photo manipulation workflows. Photoshop is considered to be the best in the field of graphic editing and design among some other image editing software to give the utmost control to the users over their images. It is also a bit heavy for beginners and is very sensitive to various operating systems. Adobe Photoshop software can be used for correction and enhancement of photographs. Photoshop is a revolutionary tool for innovation and creativity because it can do the work of a team of several people in a short span of time. Other specialized applications are now widely used in the industry to perfect images. It can also unlock powerful tools to produce extremely realistic and photo-realistic images. The task of editing images and graphics was brought about at crossroads of art and technology and hence, Photoshop is a great tool that evolves very smartly with every new version and allows users to create stunning visual results.

adobe photoshop cs4 extended free download download photoshop cs4 for windows 8 adobe photoshop cs4 download for windows 8 adobe photoshop cs4 free download for windows 8 photoshop cs4 camera raw plugin download photoshop cs4 portable free download softquack adobe photoshop portable cs4 free download free download cs4 photoshop full version adobe photoshop cs3 master collection keygen free download adobe photoshop cs4 free download for windows 7

Leveraging the power of AI, the company has observed the growth of the deep learning technology. The entity has already raised its capacity to deliver more sophisticated services. The company is also focusing on the development of extremely efficient applications like Photoshop. The Photoshop CC is one of the most searched and used graphics design tools, so it is important to make it simple to use. The interface is just like a normal web browser. So, with a few clicks, you can import, edit, and export files. And, you can also, edit, manage, and organize the files using the built-in tools and features. These tools are very easy to understand, adapt, and use. When you open Adobe Photoshop, the Quick access toolbar appears automatically, allowing you to launch application, select preset or custom options, and perform other functions. The Quick access toolbar contains commands for: Pan and zoom are used to enhance and alter single and multiple images and can be used on bitmap images and vector images. This feature allows designers to apply selective editing to multiple images simultaneously. You can use the zoomed image to crop or alter the image to your perfect level with precise measurements. Adobe Photoshop is the most portable software set that make the most suited for the work of making the highest quality pictures. It can work with the RAW files

which permits users to make corrections selectively to specific areas. It is not only a good tool for those who want to make a quick quality image, but it also includes a lot of features for professional photo retouching and graphic design.

The new Pencil feature evolves out of paper. So well put, so clean, so new. Looke forward: Photoshop makes it easy to use the tools of the past in Photoshop's Pencil tool. You can sculpt images with the classic drawing tools, trace over Web Ink on objects or photos in your page layouts, and make quick adjustments with your standard tools as you draw your images. In the Sony A7R III and A9, which use Sony's proprietary HRW (Hand-Held R/W) sensor, we've enabled some new features to improve the potential of Hand-Held Interchangeable Lenses (HLI) for everyday shooting. With these new features, you will be able to capture photos and videos with you cameras and lenses that use the venerable E-mount system. To optimize image quality across a range of photographers, starting from each body type, we've recalibrated the E mount system to give improvements no matter what combo of lens and camera you use. New features help keep heavy lenses stable with image quality increasing for the entire range of usage from light to heavy weight handheld and studio shooting. • The newly added optical image stabilization (OIS) correction functions, together with the improved focus acceleration and soft iris technologies, help bright, high contrast photos and ensure more smooth focusing on your subject. When it came to video, Adobe did it right, imaging that to some initial "skepticism" from consumers. That being said, the company came up with a native tool for editing video called Premiere, and then debuted its greatly improved videoediting software Premiere Pro. Adobe is now partnering with streaming services like Netflix, Amazon Prime and Redbox on new features. The most recent update for Premiere Pro includes the ability to easily insert titles, descriptions or other embedded assets into a timeline. I do not know if users will place titles all over the area, as they do in Hollywood, or place it discreetly in the middle of the timeline, but perhaps worth a try. In addition, Premiere Pro's more recent update includes the option to export a standard video DCI 4K Blu-ray disc compliant. Not just that, but it gives one the ability to share a smaller file size with a higher resolution.

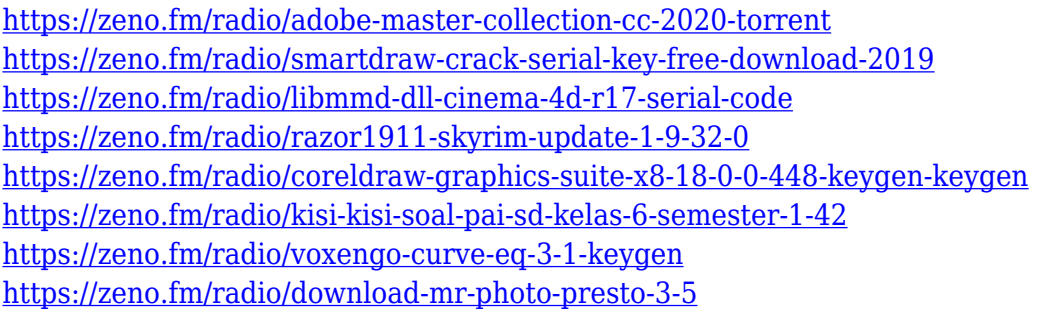

**Action –** You can develop isometric, perspective, and landscape photo editing actions. They will come very handy in repetitive patterned processing, such as cutting out a LEGO in Photoshop. You can zoom and pan the action, and use the Edit tab to revisit any changes you decided to make. **Brush –** You can use the Brush tool for photo editing to paint a new color on an object, such as a star or a flower. You can repeat the process over and over or apply an existing color. The Brush tool is one of the most used tool in Photoshop. **Burn –** You can burn an image or an entire document onto another file to create an entirely new file. In Adobe Photoshop, the Burn tool can be used to eliminate corrections made to a photo. The tool is similar to a lasso tool, though. If you click the Burn tool, you can easily draw a path. This tool is best for those who want to remove certain areas. **Clone –** It is one of the most reliable and advanced photo cloning tool. You can use this tool for

home-based photo editing and copying images. Its features include real-time preview, saving image thumbnails, complex image adjustment, and image processing with over 55+ different photo effect filters. There are two ways to add layers to your document:

- From the menu bar: Select "New" from the menu bar and a new, blank layer will appear in the Layers panel.
- From the Layers panel: To add a new layer, click on the New Layer icon at the bottom of the window.

This book comes packed with an array of dazzling before and after features that involve every Photoshop tool to help you achieve perfect images. A CPU or graphic card will be enough to handle the workload for everyone. If you want to learn how to use Photoshop to create a virtual billboard, then you'll get plenty of help in this book. The best way to learn Photoshop is to follow a proven, step-by-step method for learning. That's what this book was written for—you'll learn all of the skills you need to use Photoshop right now. This book is a straightforward, easy-to-follow guide to mastering both the basics and the most popular features in Photoshop. Perfect for beginners, new users, and advanced users, this guidebook covers all aspects of designing in Photoshop. The "unlimited" license features for Photoshop and Photoshop Elements has been extended to include featured work in the world's leading magazines. With this promotion, customers of Adobe's global community of creative professionals can download a three-month subscription to the same highquality professional software as they use to create their projects. These exclusive, online-only features are based on a professional design studio. Their online web page(Opens in a new window) presents users with a complete collection of samples from the 2023 update. The updates include one month free on a full subscription, features enabled for one month, preview releases for previews, or release versions with the option to become the latest version with an unlimited license.